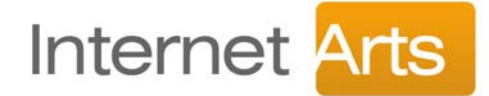

Edicra Lite to proste w obsłudze system do edytowania stron internetowych. Przygotowany został z myślą o tych użytkownikach, którzy chcą w prosty sposób wprowadzać do swoich stron internetowych nowe treści czy zdjęcia.

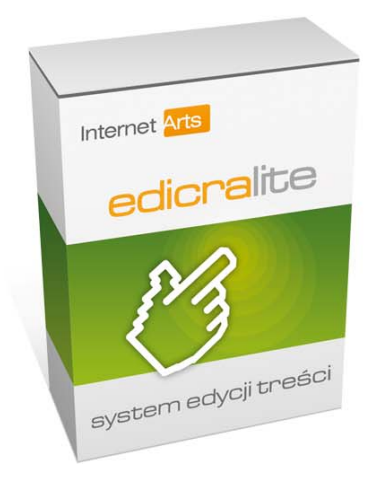

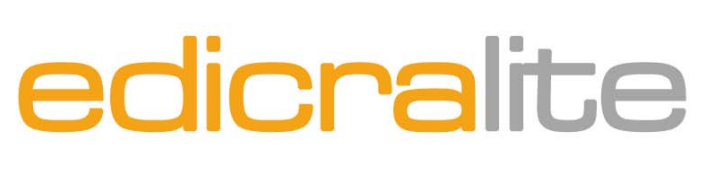

system zarządzania treścią

Przechowuje dane w bazie danych typu SQLite dzięki czemu działa na większości popularnych serwerów WWW i nie wymaga dodatkowych opłat związanych z wykupieniem bazy danych. Do systemu dołączona jest szczegółowa instrukcja obsługi. Znajomość języków tworzenia stron WWW nie jest wymagana aby móc korzystać z Edicra Lite! Do systemu dołączona jest szczegółowa instrukcja obsługi w formie pliku PDF.

## Zasada działania

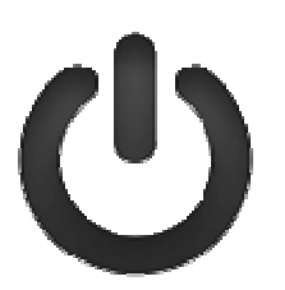

Idea pracy systemu jest prosta: po zalogowaniu się w specjalnym panelu użytkownik widzi swoją stronę w trybie edycji. Obok każdego tekstu pojawia się ikona edycji, a po kliknięciu w nią otwiera się nowe okienko (pop-up), w którym można dowolnie modyfikować zawarty tekst za pomocą intuicyjnego i całkowicie polskojęzycznego edytora HTML.

Edytor przypomina wyglądem popularne aplikacje biurowe dlatego praca z nim nie przysparza problemów.

## Generowanie podstron

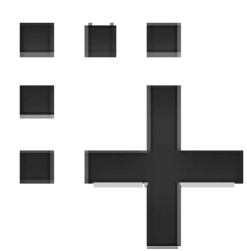

Nasz system potrafi również automatycznie generować podstrony! Oznacza to, że w ramach utworzonego szablonu strony WWW możliwe jest tworzenie nowych podstron.

Z Edicra Lite już nie trzeba tworzyć kilkunastu osobnych plików html. Wystarczy że zrobisz tylko jeden szablon a system wykona resztę pracy za Ciebie!

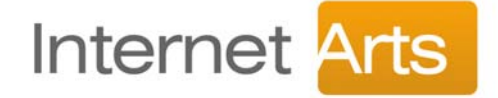

## Aktualności i galerie

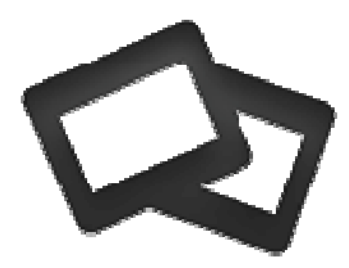

W najnowszej wersji systemu dodaliśmy komponenty do zarządzania aktualnościami oraz galeriami zdjęć. Po dodaniu nowej wiadomości do systemu zostanie ona odpowiednio zaprezentowana w serwisie internetowym.

Starsze wiadomości są przenoszone automatycznie do archiwum. Dzięki Edicra Lite można również komfortowo zarządzać galeriami zdjęć.

## Wersja demonstracyjna

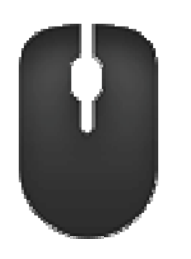

Logowanie: http://www.demolite.edicra.pl/login/

login: admin hasło: qwerty